# Type Feedback for Bytecode Interpreters

Position Paper, ICOOOLPS 2007

Michael Haupt, HPI Potsdam Robert Hirschfeld, HPI Potsdam **Marcus Denker**, SCG Bern

# Message Lookup

Method call in dynamic object oriented languages:

- 1. Message is send to an object
- 2. The class of the object is searched for a method
- 3. If not found, go to superclass
- 4. Execute the method found or raise exception

Problem: slow

### Global Cache

- ◆ <target class, selector> → Method
- Frequent collisions
- Flushed often
  - Any change in the class hierarchy
  - GC

No information per send site

# Inline Caching

- Cache per send site class → method
  - Simple Inline Cache: one entry
  - PIC: multiple entries

- Provides type-feedback data
- Only used in VMs with JIT compilers
  - Examples: Self, Strongtalk, some Java VMs

# Interpreter PIC

- Why no PIC in Interpreters?
  - Performance?
  - Type feedback data!

# Prototype

- Squeak Smalltalk
  - Very simple interpreter
  - Easy to modify
  - Uses global lookup cache

# PICs as Objects

 PICs should be objects, not VM level data structures

- VM level modification minimized
- All management code implemented in high-level language
- PIC data reflectively accessible

# Implementation

#### Method with Inline Cache

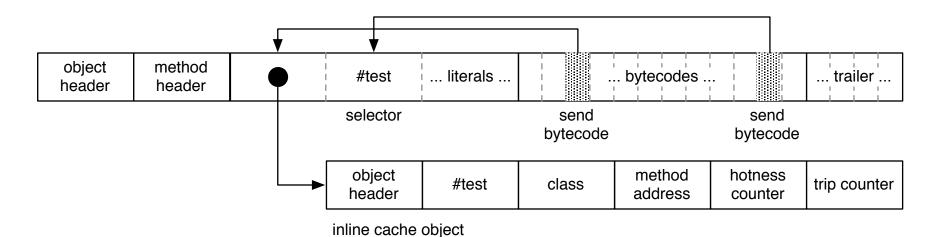

#### PIC

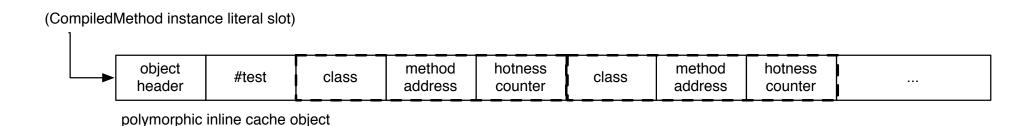

#### Status

- Image side code for PIC implemented
  - Compiler / method layout modifications
- First virtual machine experiments

Future: use dynamic feedback for optimizations (AOStA)

### Conclusion

- Experiment with PICs in the Interpreter
- PICs as Objects
- Implement as much as possible outside the VM

#### Conclusion

- Experiment with PICs in the Interpreter
- PICs as Objects
- Implement as much as possible outside the VM

#### Feedback?